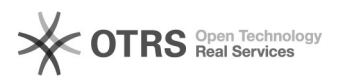

## Preise: Wie kann ich vom Shop abweichende Preise verwenden (Amazon)? 04/11/2021 08:06:52

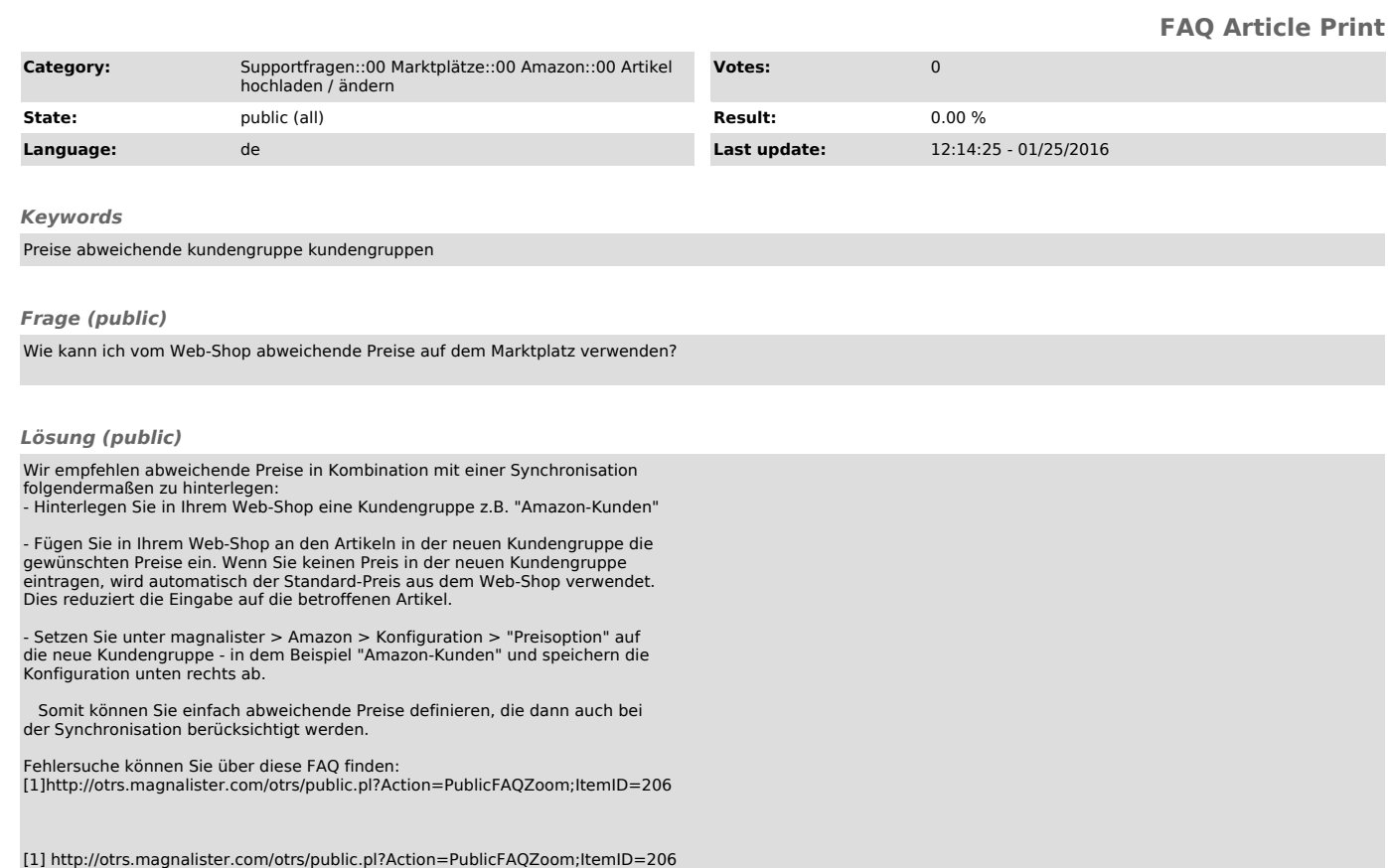